## **MOOVI** M-372 autobusas tvarkaraštis ir maršruto žemėlapis

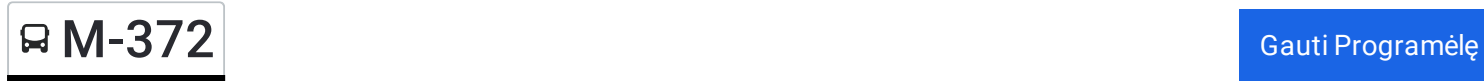

M-372 autobusas maršrutas turi vieną kryptį. Reguliariomis darbo dienomis, darbo valandos yra: (1) : 05:10 - 13:10 Naudokite Moovit App, kad rastumėte armiausią M-372 autobusas stotelę netoliese ir kada atvyksta kitas M-372 autobusas.

## **Kryptis:**

33 stotelė PERŽIŪRĖTI MARŠRUTO [TVARKARA](https://moovitapp.com/lietuva-2863/lines/M_372/200184866/7902641/lt?ref=2&poiType=line&customerId=4908&af_sub8=%2Findex%2Flt%2Fline-pdf-Lietuva-2863-3764862-200184866&utm_source=line_pdf&utm_medium=organic)ŠTĮ

Kauno Autobusų Stotis

Kalniečių Poliklinika

Kauno Oro Uostas

**Centras** 

Jonavos Autobusų Stotis

Markutiškiai

Pageležiai

Dainavos Kryžkelė

Senas Paštas

Basanavičiaus

Ukmergės Autobusų Stotis

Vidiškiai

Šventupė

Radiškis

Staškūniškis

Moliakalnis

Kurklių I Kaimas

Biržinė

Diktarai

Leliūnai

Antalgė

## **M-372 autobusas grafikas** maršruto grafikas:

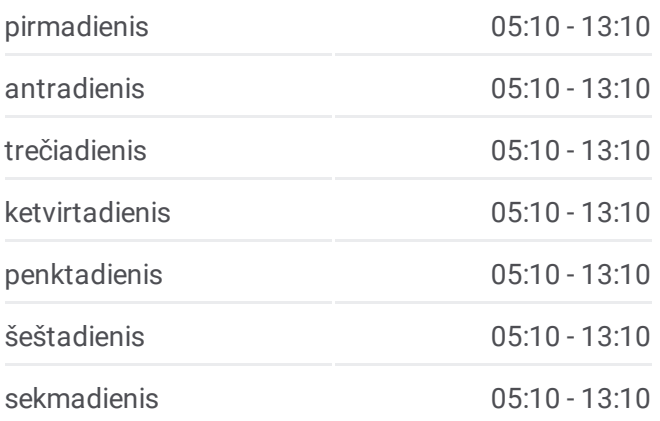

## **M-372 autobusas informacija Kryptis: Stotelės:** 33 **Kelionės trukmė:** 255 min **Maršruto apžvalga:**

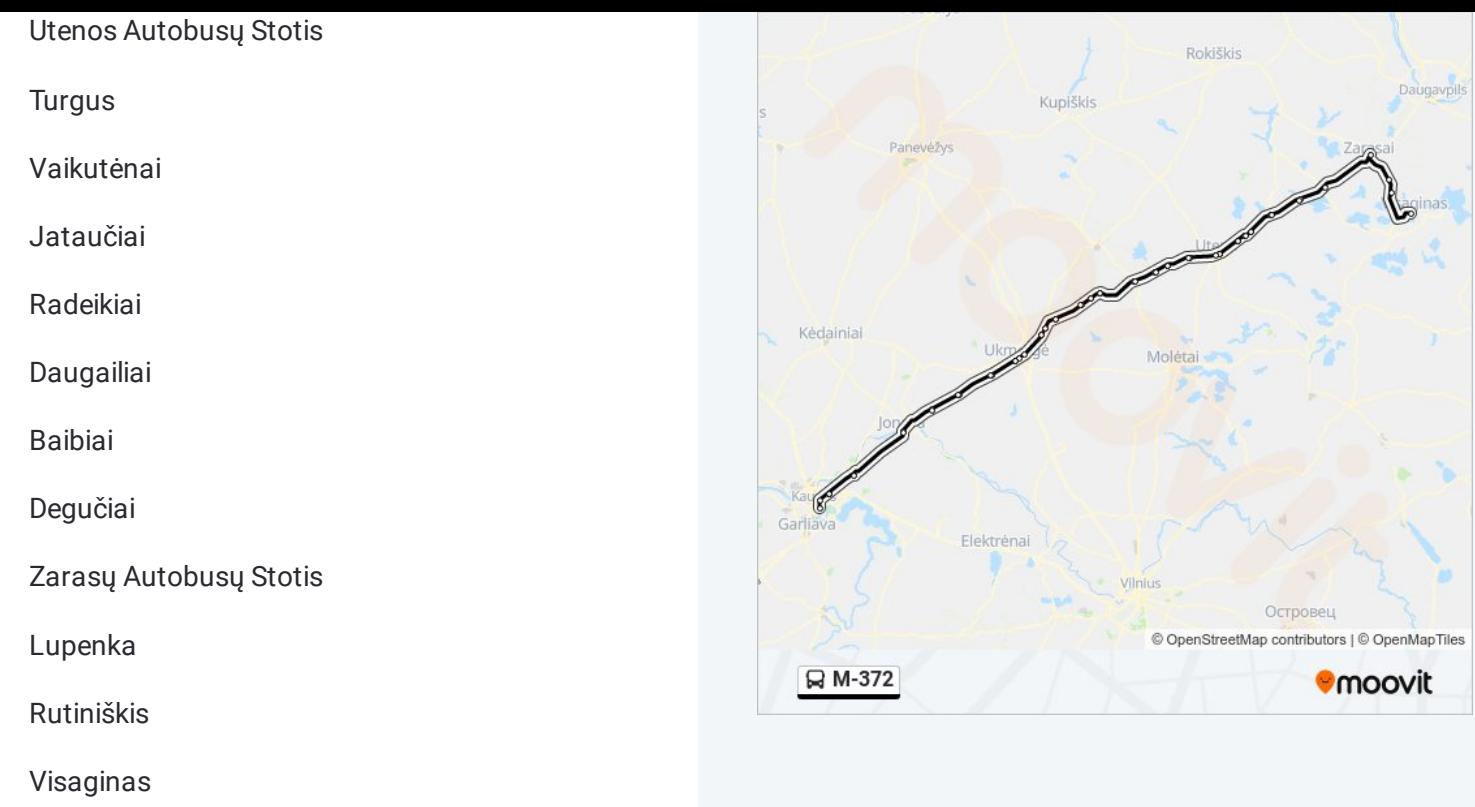

M-372 autobusas tvarkaraščiai ir maršrutų žemėlapiai prieinami autonominiu režimu PDF formatu moovitapp.com svetainėje. Pasinaudokite Moovit App, kad pamatytumėte atvykimo laikus gyvai, traukinių ar metro tvarkaraščius, ir detalius krypčių nurodymus visam viešajam transportui Vilnius mieste.

© 2024 Moovit - Visos teisės saugomos